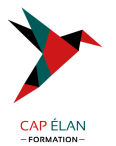

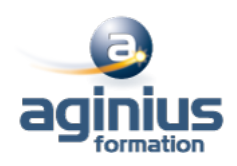

# **SQL SERVER REPORTING SERVICES**

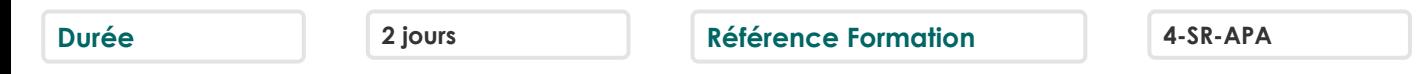

## **Objectifs**

Comprendre le Business Intelligence Mettre en oeuvre des rapports avec Reporting Services Savoir travailler avec des bases de données multidimensionnelles Travailler avec les modèles de données tabulaires

## **Participants**

Administrateurs et développeurs devant mettre en œuvre une solution de Business Intelligence

### **Pré-requis**

Administrateurs et développeurs devant mettre en oeuvre une solution de Business Intelligence. Avoir suivi la formation : "Écrire des requêtes Microsoft SQL Server" ou connaissances équivalentes Bonne expérience de SQL Server requise

## **Moyens pédagogiques**

Accueil des stagiaires dans une salle dédiée à la formation équipée d'un vidéo projecteur, tableau blanc et paperboard ainsi qu'un ordinateur par participant pour les formations informatiques.

Positionnement préalable oral ou écrit sous forme de tests d'évaluation, feuille de présence signée en demi-journée, évaluation des acquis tout au long de la formation.

En fin de stage : QCM, exercices pratiques ou mises en situation professionnelle, questionnaire de satisfaction, attestation de stage, support de cours remis à chaque participant.

Formateur expert dans son domaine d'intervention

Apports théoriques et exercices pratiques du formateur

Utilisation de cas concrets issus de l'expérience professionnelle des participants

Réflexion de groupe et travail d'échanges avec les participants

Pour les formations à distance : Classe virtuelle organisée principalement avec l'outil ZOOM.

Assistance technique et pédagogique : envoi des coordonnées du formateur par mail avant le début de la formation pour accompagner le bénéficiaire dans le déroulement de son parcours à distance.

### **PROGRAMME**

# - **Introduction à la Business Intelligence et à la modélisation de données**

Introduction à la Business Intelligence La plate-forme BI Microsoft

# - **Architecture de SQL Server Reporting Services (SSRS)**

Formats et types de rapports Report Server Report Builder Model Designer Sources de donnees : SQL Server, OLE DB Déploiement unique et sur le Web

# **CAP ÉLAN FORMATION**

www.capelanformation.fr - Tél : 04.86.01.20.50 Mail : contact@capelanformation.fr Organisme enregistré sous le N° 76 34 0908834 [version 2023]

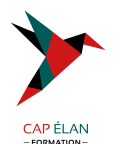

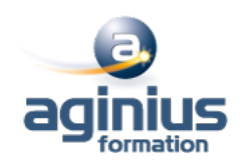

#### - **Création de rapports**

Création de rapports de base Tableau Liste Graphique Matrice Optimisation des expressions Calcul de champs Collections intégrées Insertion d'expressions dans les propriétés Application du formatage conditionnel Groupement et tri des données Groupement à plusieurs niveaux Utilisation des fonctions agrégats Classement des résultats

#### - **Paramètres et filtres**

Création de paramètres dans les rapports Renvoi de données avec les paramètres de requêtes Adaptation des paramètres de rapports aux paramètres de requêtes Création de paramètres en cascade Changement des titres du tableau par programmation Conception de rapports dans la langue de l'utilisateur Passage des paramètres aux procédures stockées Utilisation de paramètres multivalués Sélection des données grâce aux filtres Optimisation des performances grâce aux filtres Filtres vs. paramètres

#### - **Modèle de rapport**

Utilisation de modèles de rapports Création des modèles Utilisation du Report Builder

**CAP ÉLAN FORMATION** www.capelanformation.fr - Tél : 04.86.01.20.50 Mail : contact@capelanformation.fr Organisme enregistré sous le N° 76 34 0908834 [version 2023]